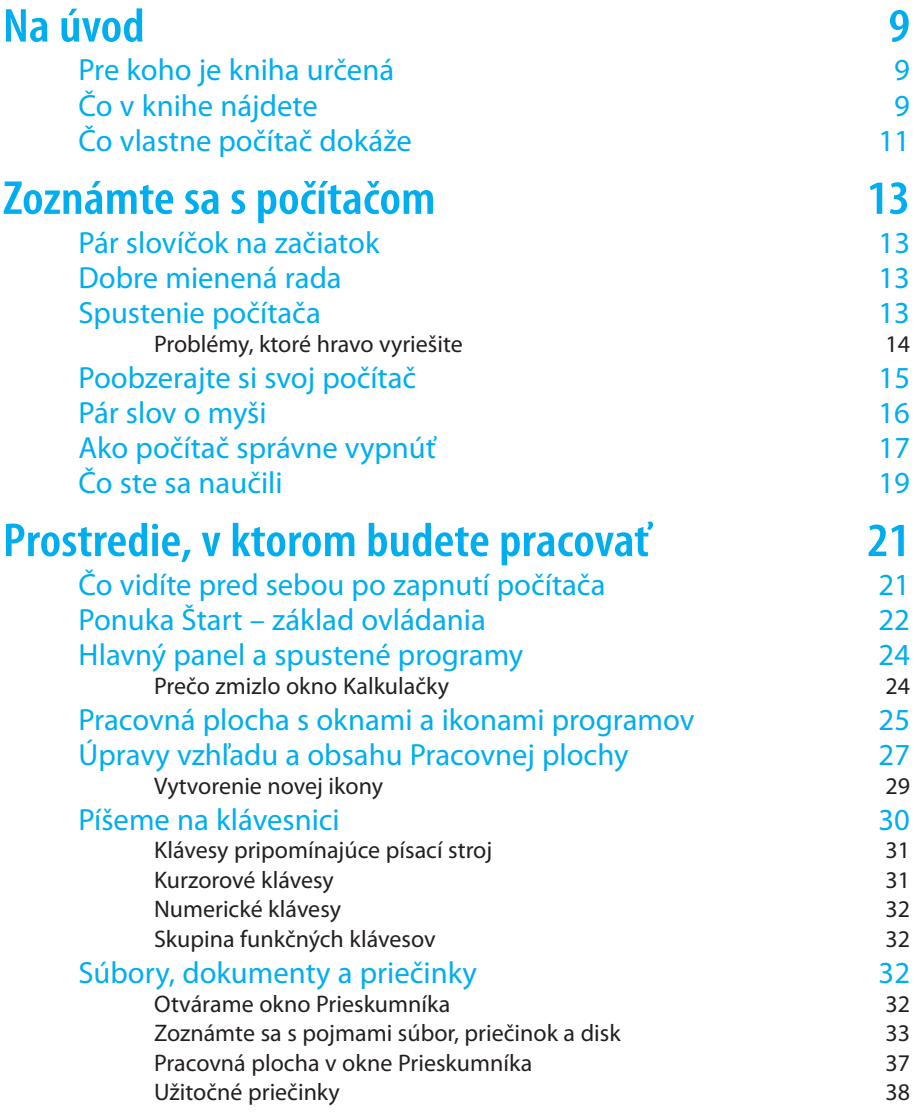

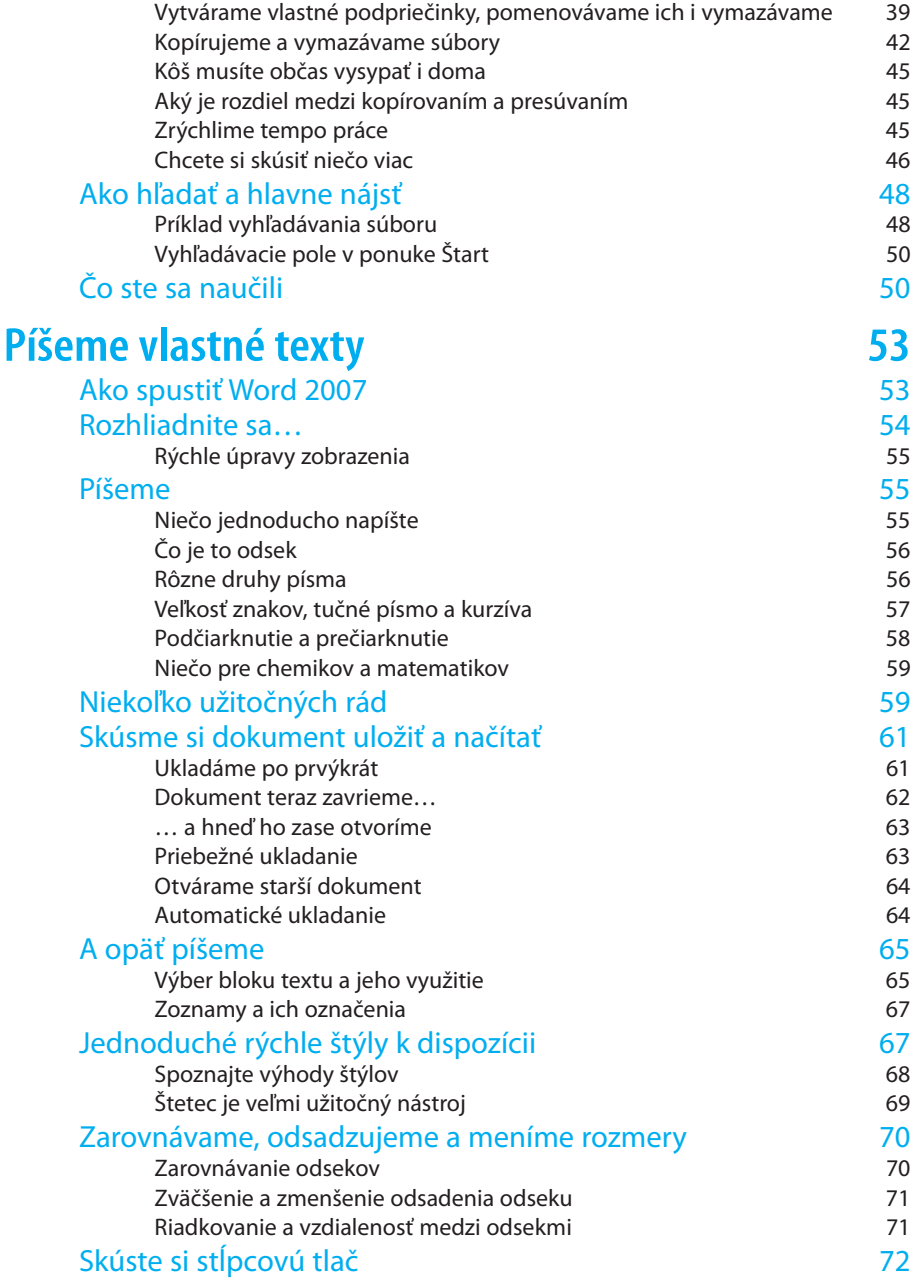

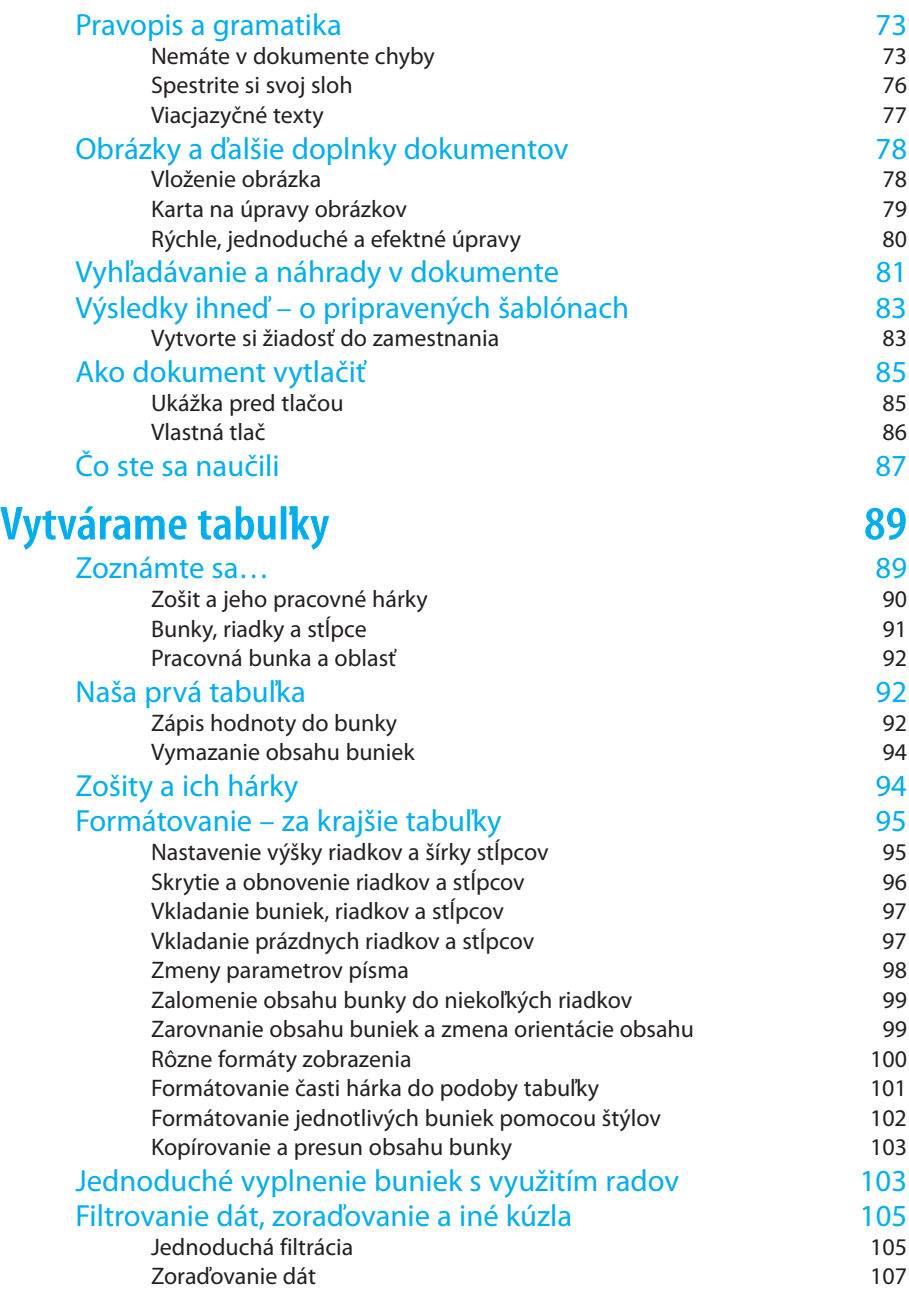

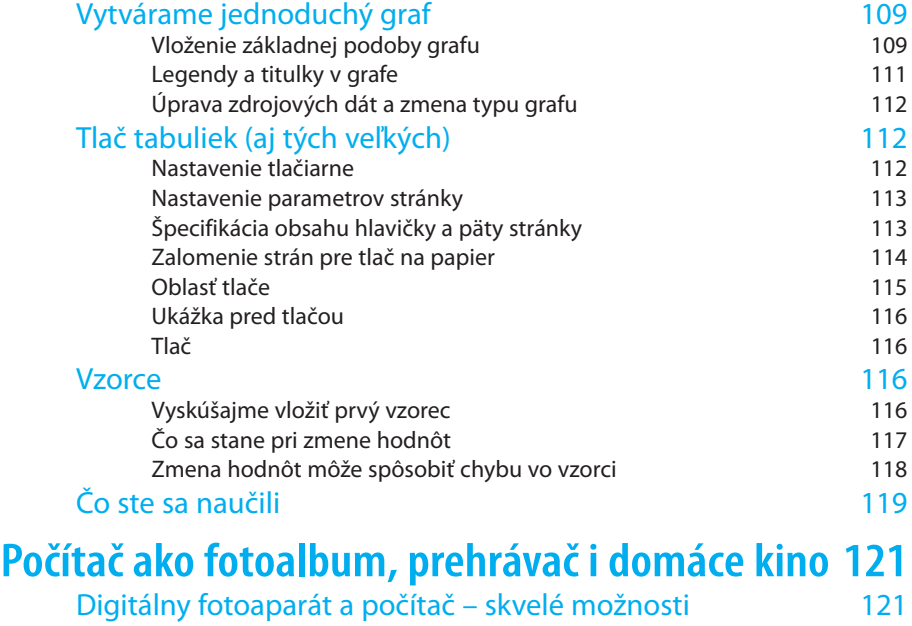

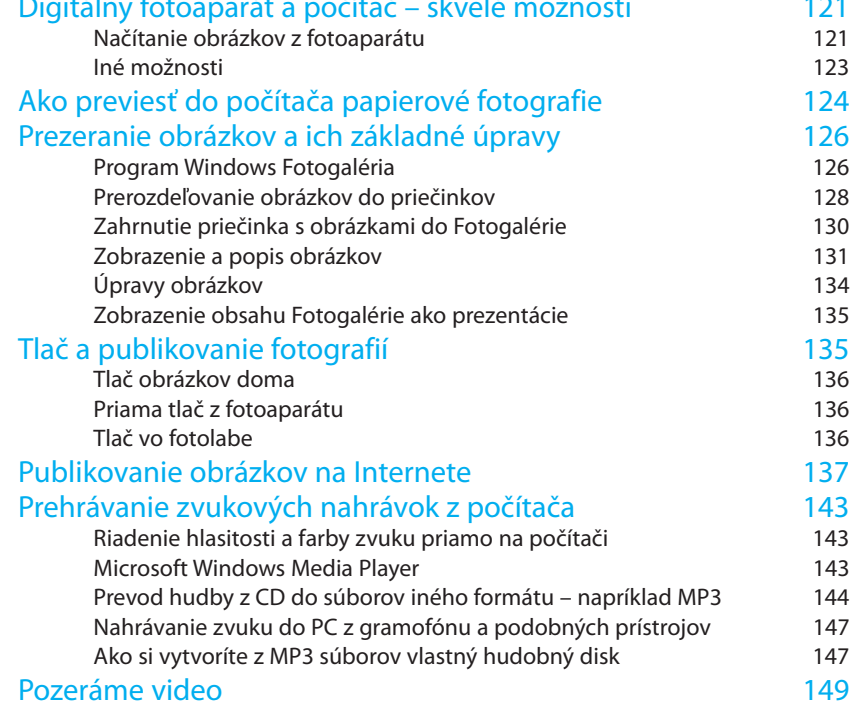

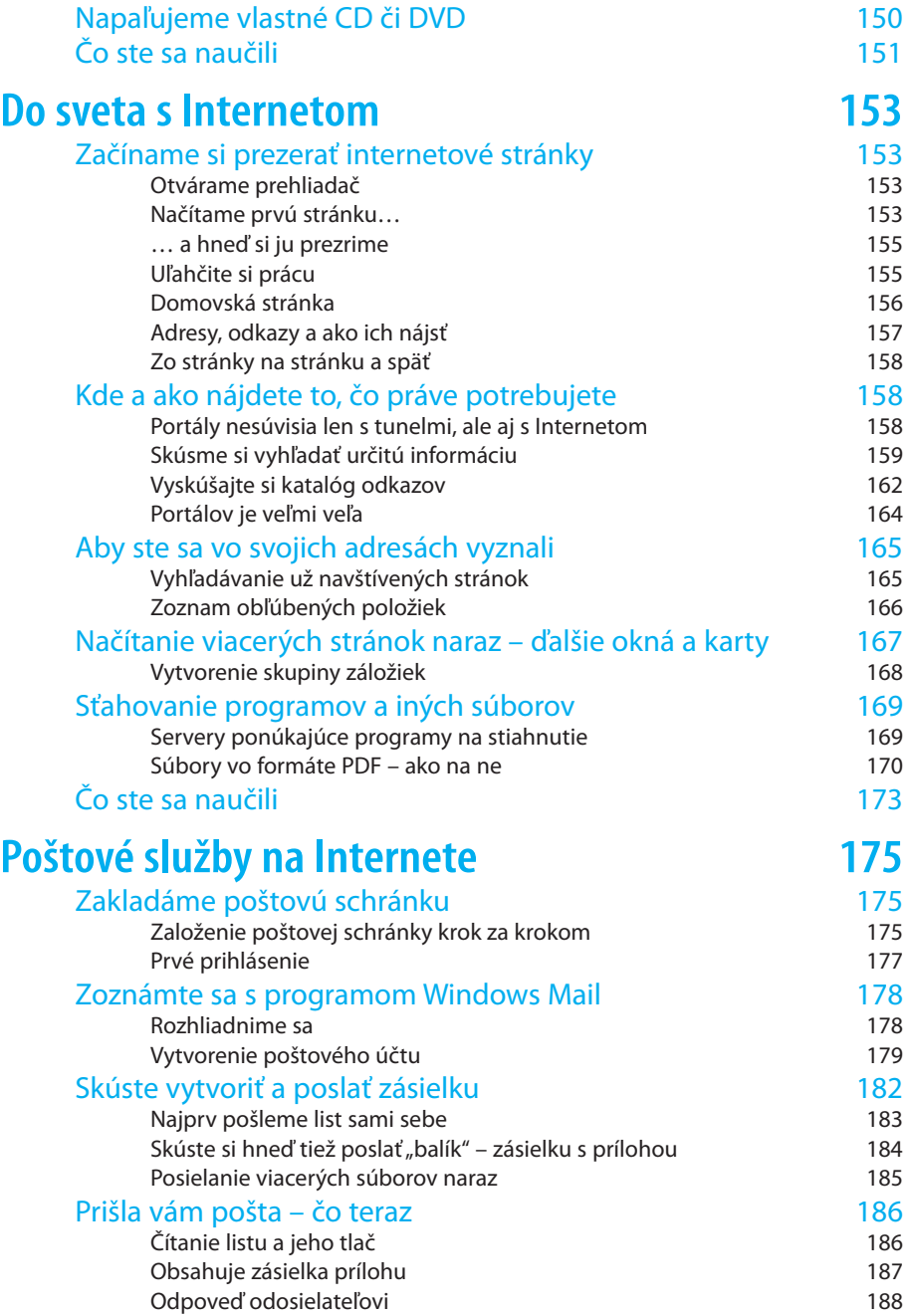

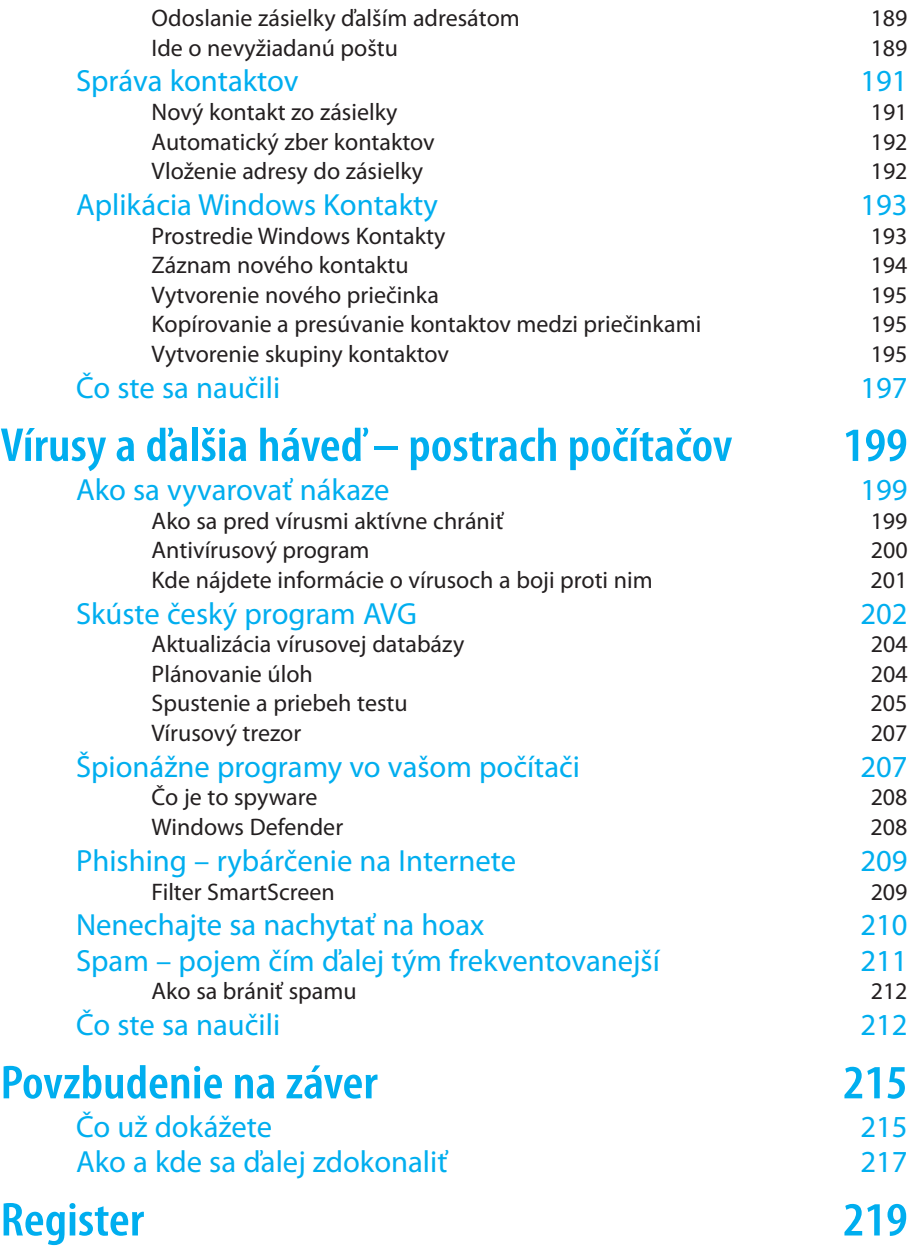

# **Na úvod**

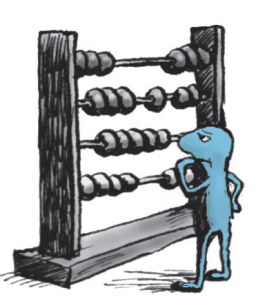

### Pre koho je kniha určená

Táto publikácia je určená predovšetkým seniorom, ktorí cítia pri stretnutí s počítačom určité obavy. Mala by im ukázať, že sa nemajú čoho báť, nič sa nedá pokaziť, a aj keď nastanú drobné problémy, dajú sa vždy vyriešiť.

Kniha dobre poslúži aj inému okruhu čitateľov a to tým, ktorí chcú využívať počítač naozaj naplno, ale neradi sa zaoberajú záplavou literatúry, napísanej zvlášť ku každej téme. Výklad v knihe sprevádza čitateľa krok za krokom a je na vás, aby ste si všetko vyskúšali a získané vedomosti hneď overili v praxi. Pokiaľ máte prečítané témy čerstvo uložené v pamäti, vôbec nič vám nebráni v tom, aby ste si s knihou sadli k počítaču a skúšali si všetko sami. Výklad je doplnený množstvom obrázkov, ktoré názorne ukazujú všetky úkony, ktoré treba urobiť, aby ste dosiahli požadovaný cieľ. Publikácia svojím rozsahom rámcovo zahŕňa všetky činnosti, ktoré zrejme budete chcieť na svojom domácom počítači robiť.

## Čo v knihe nájdete

Začneme s informáciami o počítači ako takom – z čoho sa skladá a ako sa máme k nemu správať. Preberieme aj naoko také samozrejmosti, ako sú zapnutie a vypnutie počítača.

Povieme si o operačnom systéme Windows Vista, ktorý oživuje počítač – o súboroch a priečinkoch, ich správe a organizácii, o pracovnej ploche, oknách, ikonách, schránke, systéme pomocníka a bublinovej nápovedy.

Nasleduje prvá veľká, zrejme najfrekventovanejšia účelová tematika – o práci s textom. V tejto časti knihy sa môžete pomocou programu Microsoft Word vcítiť do roly domáceho spisovateľa – povieme si o tvorbe, úprave a tlači textových dokumentov. Zoznámite sa s novým prostredím programov rodiny Office 2007. Naučíte sa pracovať s písmom, formátovať odseky a nadpisy, vkladať obrázky či kontrolovať pravopis. Nebudete mať problémy ani s jazykovým prekladom či vyhľadávaním synoným.

Ďalšia rozsiahla tematika je tak trošku úradná. Vyspelejší čitateľ už iste vie, že bude reč o tabuľkách. A naozaj – dozviete sa, ako pracovať s tabuľkovým procesorom Microsoft Excel 2007. Zistíte, ako jednoducho sa dajú vytvárať zošity a vypĺňať ich hárky údajmi a vzorcami. Naučíte sa pracovať s bunkami, nastavovať v nich dátové typy, formátovať ich obsah, a potom bunky triediť, filtrovať a inak spracovávať. Zvládnete tiež problémy tlače hárkov zošitov. Dozviete sa, ako zobraziť údaje vo forme názorných grafov.

Dozviete sa, aké sú možnosti pripojenia na Internet, ktoré doplníme návodom, ako sa na Internet pripojiť a ako ho používať. Nechýba samozrejme popis práce s elektronickou poštou – ako vytvoriť poštovú schránku, ako s ňou pracovať a využívať ju. Ako sa pracuje s poštou si ukážeme na najpoužívanejšom slovenskom portáli Zoznam.sk a obľúbenej súčasti operačného systému Windows – poštovom klientovi Windows Mail. Okrem iného sa naučíte vytvárať a spravovať kontakty v adresári.

Ďalšia kapitola bude veľmi aktuálna pre fotoamatérov. Digitálne fotoaparáty dnes už skoro vytlačili ešte donedávna bežne používané fotoaparáty fotografujúce na klasický film. Preto sa venujeme téme upravovania, tlače a inej prezentácii digitálnych fotografií vo vašom počítači. Dozviete sa, ako preniesť fotky z fotoaparátu do počítača, ako si ich prezerať, upravovať a obrázky prezentovať vo fotoalbumoch.

Napaľovanie CD a DVD je dnes práca, ktorú musí k plnohodnotnej práci zvládnuť skutočne každý. Takže sa dá predpokladať, že aj táto téma bude pre vás veľmi aktuálna. Povieme si niečo o tom, ako napaľovať hudbu a dáta priamo vo Windows.

Multimediálne domáce štúdio – to je jednoducho počítač, na ktorom môžete prehrávať hudbu v HiFi kvalite, premietať filmy a prezentácie s obrázkami. Žiadna fikcia ale realita dnešných dní. V časti knihy venovanej hudbe a filmom sa dozviete, ako na počítači prehrávať vaše obľúbené skladby, ako hudbu previesť do digitálneho formátu a uložiť ju v počítači. Taktiež sa dozviete, čo potrebujete na prehrávanie filmov a ako si ich prehrať priamo v počítači.

Do sveta s Internetom – to je téma, ktorá bude mnohých zaujímať najviac. Dozviete sa v nej, ako využiť počítač ako bezodnú studnicu informácií všetkého druhu. Nielenže sa naučíte "iba tak brázdiť" po Internete, ale dokážete na Internete aj cielene hľadať a nachádzať informácie.

Elektronická pošta je neodmysliteľnou súčasťou nášho života. Čo viac si priať, ako môcť si rýchlo, bezpečne a zadarmo písať so známymi. A nemusíte si písať len listy - môžete im pokojne obratom poslať iba pár minút staré fotografie vašich vnúčat a pochváliť sa, ako ste sa ich naučili sťahovať zo svojho fotoaparátu.

V poslednej kapitole knihy popisujeme prístup na zabezpečenie vášho počítača. Nebojte sa, s návodom v tejto knihe to bude jednoduché. Dozviete sa, ako skontrolovať počítač antivírusovým programom, ako sa brániť proti vírusom, phishingu či nevyžiadanej pošte. A hlavne – ako nenaletieť podvodníkom, ktorých je na každom kroku viac než dosť.

### Čo vlastne počítač dokáže

Čo taký počítač vlastne dokáže, čo vám môže zjednodušiť? Bude záležať od vás, čo od neho budete požadovať. V najširšom slova zmysle by sa mohol počítač prirovnať k určitému posilňovaču ľudského mozgu. Ďalej záleží na tom, aké programy spustíte v počítači. Čo také programy vedia a čo vám umožnia?

Písať a upravovať texty, ale nielen tak, ako to dokáže písací stroj. ¾ Váš počítač je schopný vytvoriť profesionálne upravený článok do časopisu alebo i celú knihu – vrátane obrázkov a grafických doplnkov.

- > Vytvárať tabuľky (výkazy, prehľady) schopné určitej "inteligencie" – kalkulovať a vyhodnocovať medzivýsledky a celkové výsledky s mnohými možnosťami, ako všetko graficky upraviť (tabuľkové procesory).
- Spracovávať obrázky kresliť ich, využívať predlohy zhoto-¾ vené fotoaparátom či snímacím zariadením, všetko upravovať a kombinovať podľa vlastných predstáv, vytvárať vlastné albumy (grafické procesory).
- Pracovať so zvukom, hudbou a videom; počítač sa môže zmeniť ¾ na nahrávacie štúdio umožňujúce strih, úpravy a mixáž zvuku a obrazu ako napríklad v televíznom štúdiu.
- Získavať informácie o čomkoľvek a odkiaľkoľvek prostredníc-¾ tvom Internetu a jeho stránok – tiež máte možnosť sami svoje stránky vytvoriť a zverejniť.
- Komunikovať s celým svetom vytvoriť na počítači vlastný poš-¾ tový úrad a za okamih posielať listy vrátane obrázkov a možno aj súborov s videom a zvukom na druhý koniec sveta – a to za smiešnu či nulovú cenu.
- Vyberte vhodný program a počítač okamžite a bezchybne splní ¾ vaše zadania – ale nič viac. Zatiaľ, našťastie – umelá inteligencia sa doposiaľ "pestuje" v laboratórnych podmienkach, a to za zatvorenými a dostatočne stráženými dverami.